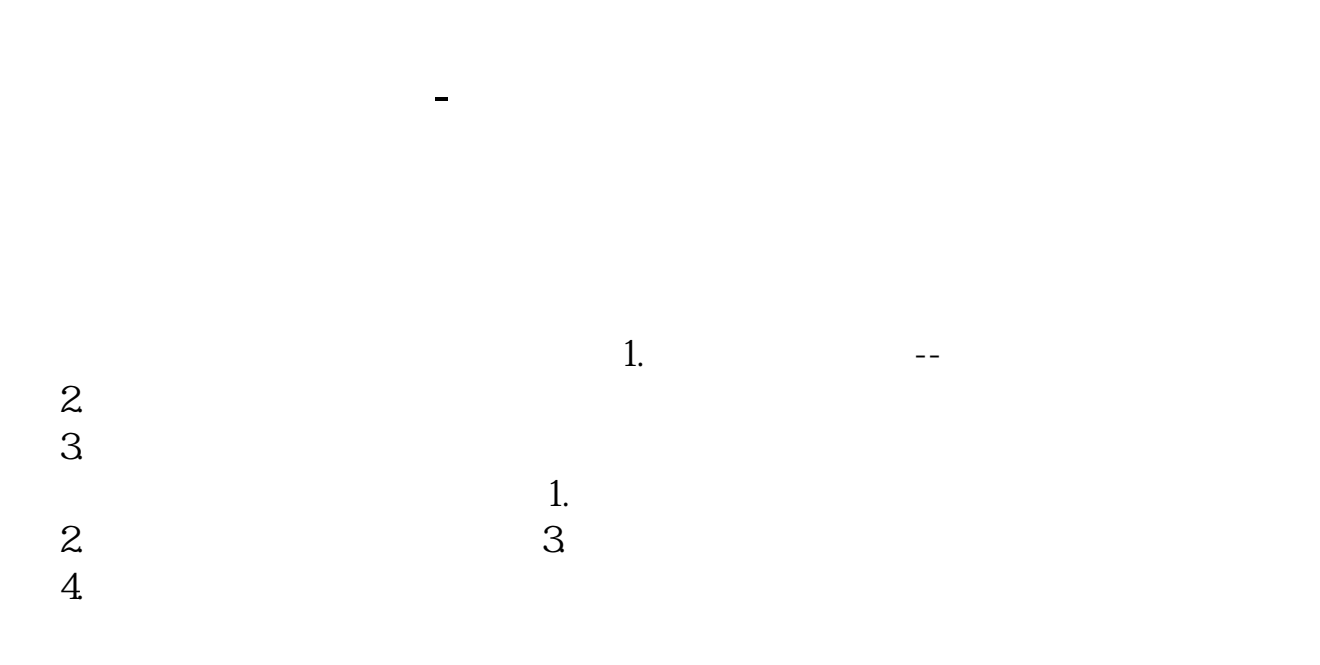

**如何查上市公司发债.通达信软件中,怎么知道将要发行**

F10

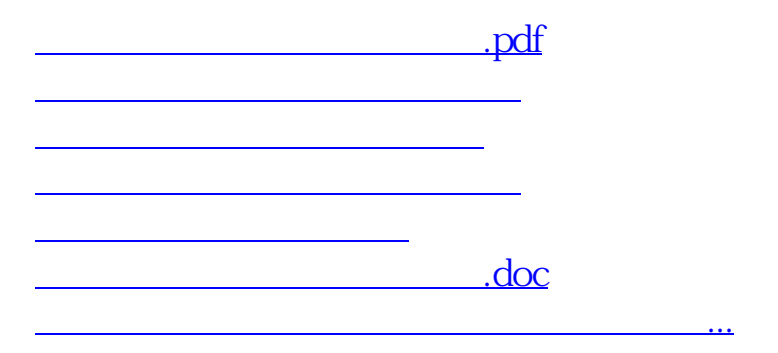

<https://www.gupiaozhishiba.com/article/36262382.html>